### CS199 Computer programming

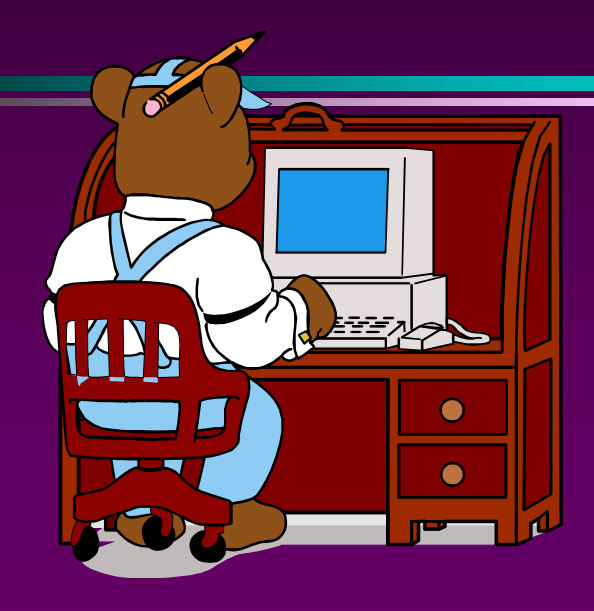

Spring 2018 Lecture 6 Loops

### **Objectives**

### In this chapter, you will:

- Learn about repetition (looping) control structures
- Explore how to construct and use deterministic and non-deterministic loops
- Examine Exit and cycle statements
- Discover how to form and use nested control structures

### Loops (Iterative Constructs)

- **Loops (Iterative Constructs)**<br>• Many application require certain operations to be carried out more than once.<br>Such situations require repetition in control flow. Such situations require **Constructs**<br>Such situations require certain operations to be carried out more than once.<br>Such situations require repetition in control flow.<br>Loops allow a code segment to be executed many times. **Loops (Iterative Constructs)**<br>• Many application require certain operations to be carried out more than once.<br>Such situations require repetition in control flow.<br>• Loops allow a code segment to be executed many times.<br>• L **Loops (Iterative Constructs)**<br>• Many application require certain operations to be carri<br>Such situations require repetition in control flow.<br>• Loops allow a code segment to be executed many times.<br>• Loop construct in FORTR France Constructs<br>
Many application require certain operations to be carried out more than once.<br>
Such situations require repetition in control flow.<br>
Loops allow a code segment to be executed many times.<br>
Loop construct i
- 
- -
	-

### Deterministic do loop **Deterministic do loop is used when the number of times to be repeated is fixed<br>syntax<br>syntax<br>index = istart, iend[, incr]<br>statement block<br>d do<br>- istart, iend, incr can be constants, variables, or expression of integer.<br>-**

- Deterministic do loop is used when the number of times to be repeated is fixed/known
- syntax
- $\text{do}$  index = istart, iend[, incr]

statement block

### end do

- The index must be a named scalar integer variable
- 
- 
- 

### • semantics

- execute istart
- evaluate expression, if true: iterate
- iteration:
	- execute body
	- execute incr
	- repeat expression evaluation

### • example

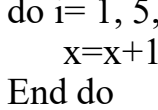

 $\phi$  i= 1, 5,2  $\phi$  Loop iterates  $\phi$  X=1  $x=x+1$  3 times as  $\begin{array}{|c|c|c|c|c|} \hline \end{array}$  3  $i=1, 3, 5$ 

 $X=1$  $X=2$  $X=3$ 

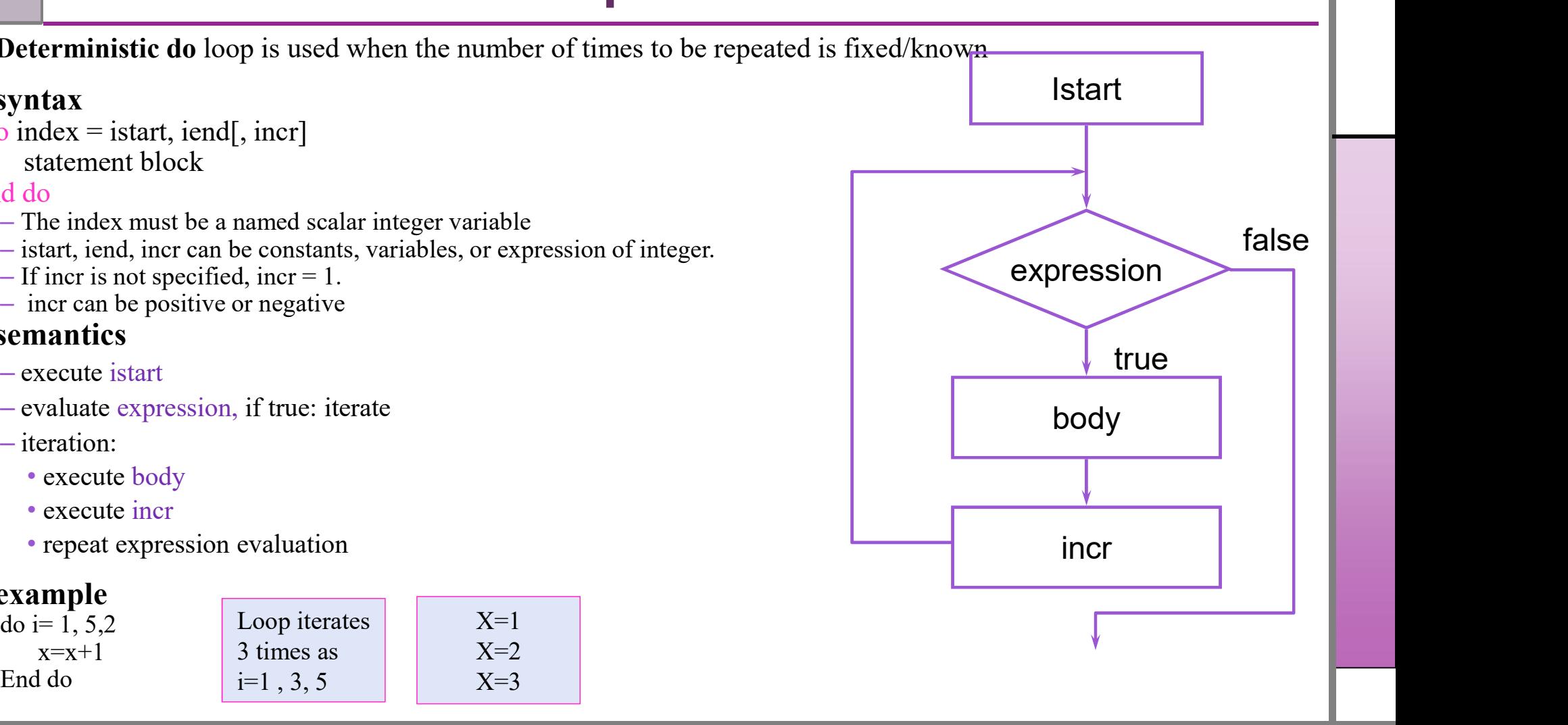

### Deterministic do loop

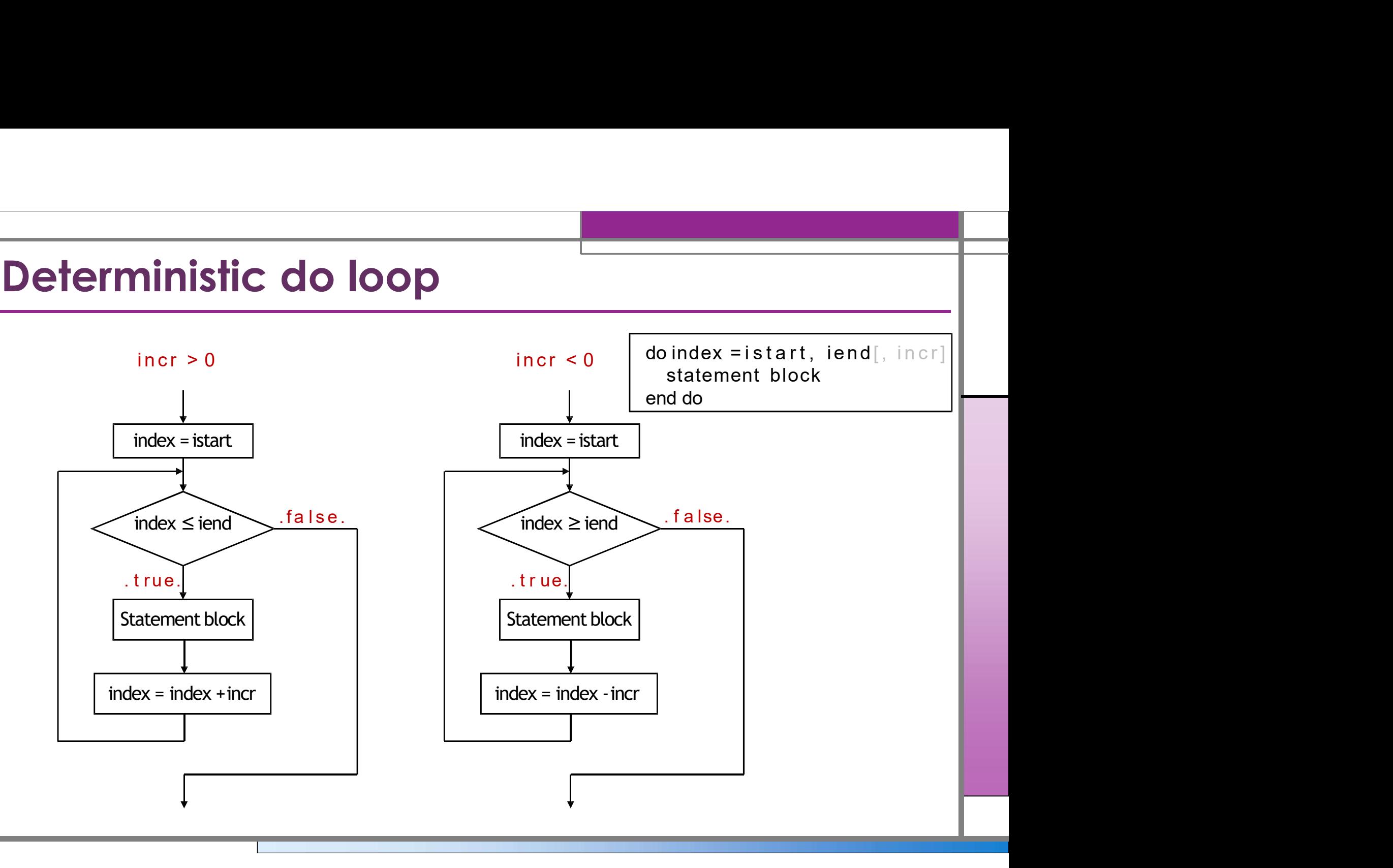

# Examples Using the Deterministic do Structure

```
–Vary control variable from 1 to 30 in increments of 2
   IMPLES Using the Determ<br>
Vary control variable from 1 to 30 in increments of 2<br>
DO i = 1, 30, 2<br>
... ! i takes the values 1,3,5,7,...,29<br>
END DO<br>
Vary control variable from 30 to 1 in decrements of -
   IMPLES Using the Deterministic do S<br>
Vary control variable from 1 to 30 in increments of 2<br>
DO i = 1, 30, 2<br>
... ! i takes the values 1,3,5,7,...,29 , 15 iterations<br>
END DO<br>
Vary control variable from 30 to 1 in decreme
   END DO –Vary control variable from 30 to 1 in decrements of -2
   DO j = 30, 1, -2...! j takes the values 30,28,26,...,2 , 15 iterations
   END DO –There is no iterations
   DO k = 30, 1, 2...! 0 iterations , loop skipped
   END DO –Vary control variable from 1 to 30 in steps of 1
   DO = 1, 30...! I takes the values 1,2,3,...,30 , 30 iterations
   END DO
```
### Example 1

### • Print the integer numbers 1 to 10 on screen using for loop statement

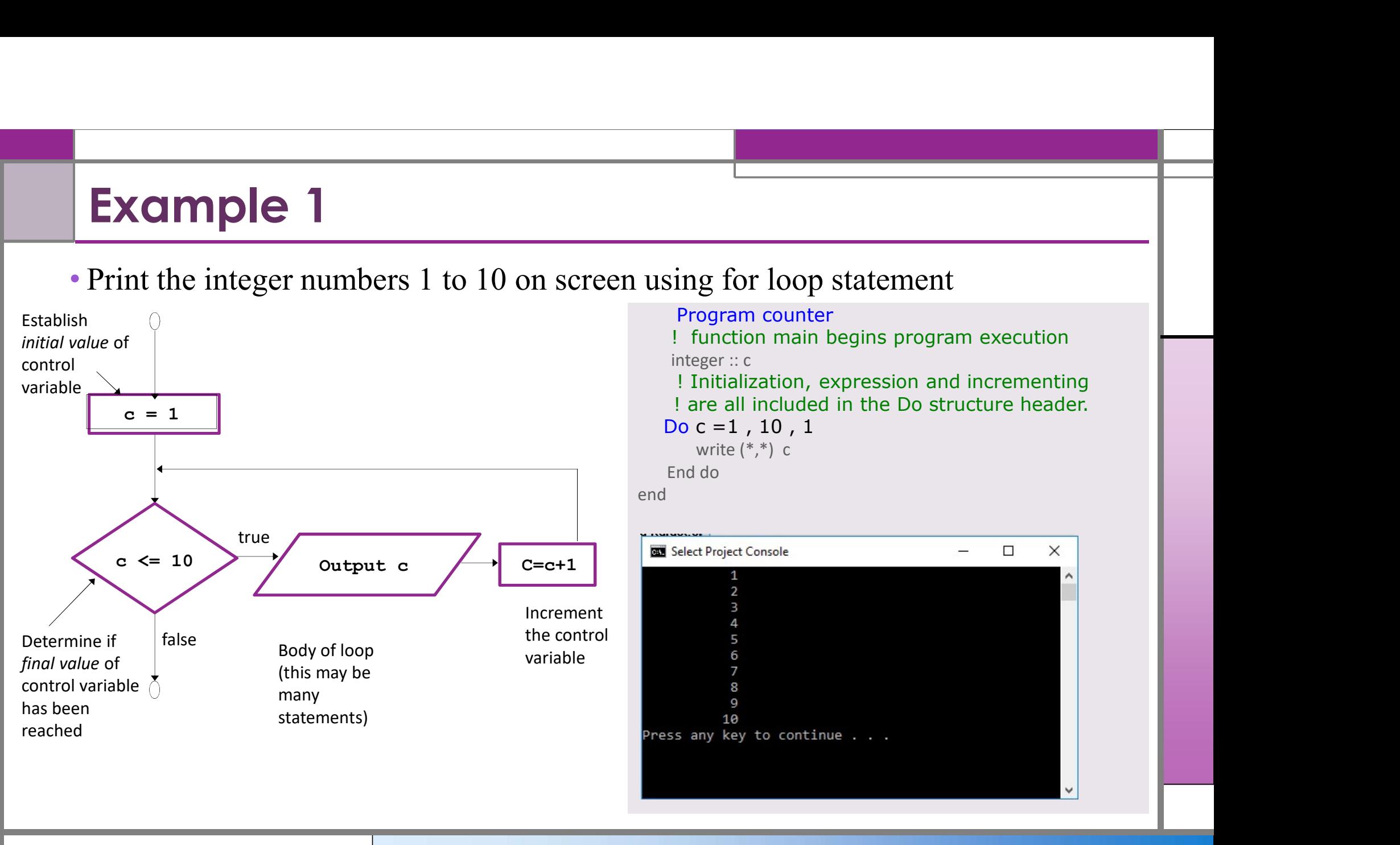

### Factorial example

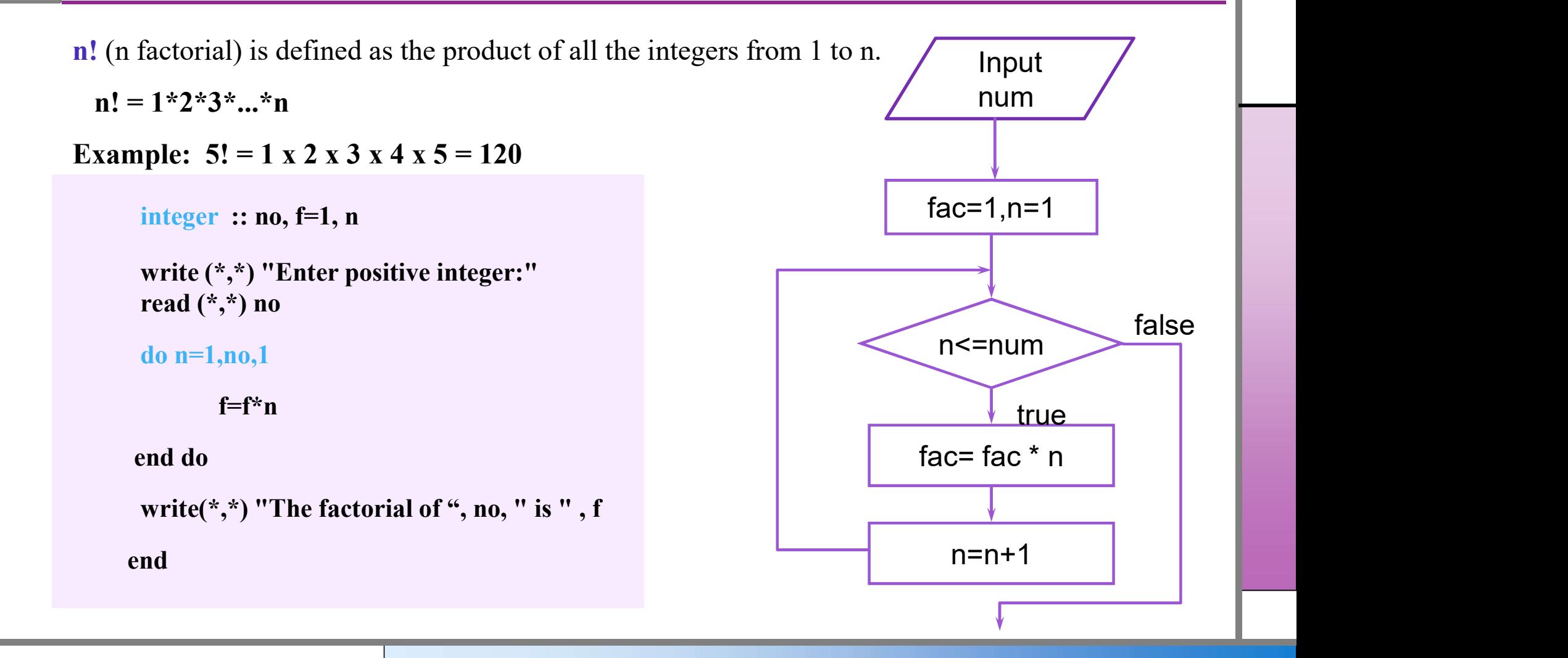

### Non-deterministic do loops

- repeat until some criterion is met
- There are two constructs
	- Using if ( …. ) exit
	- Using do while ( … )

### • Syntax

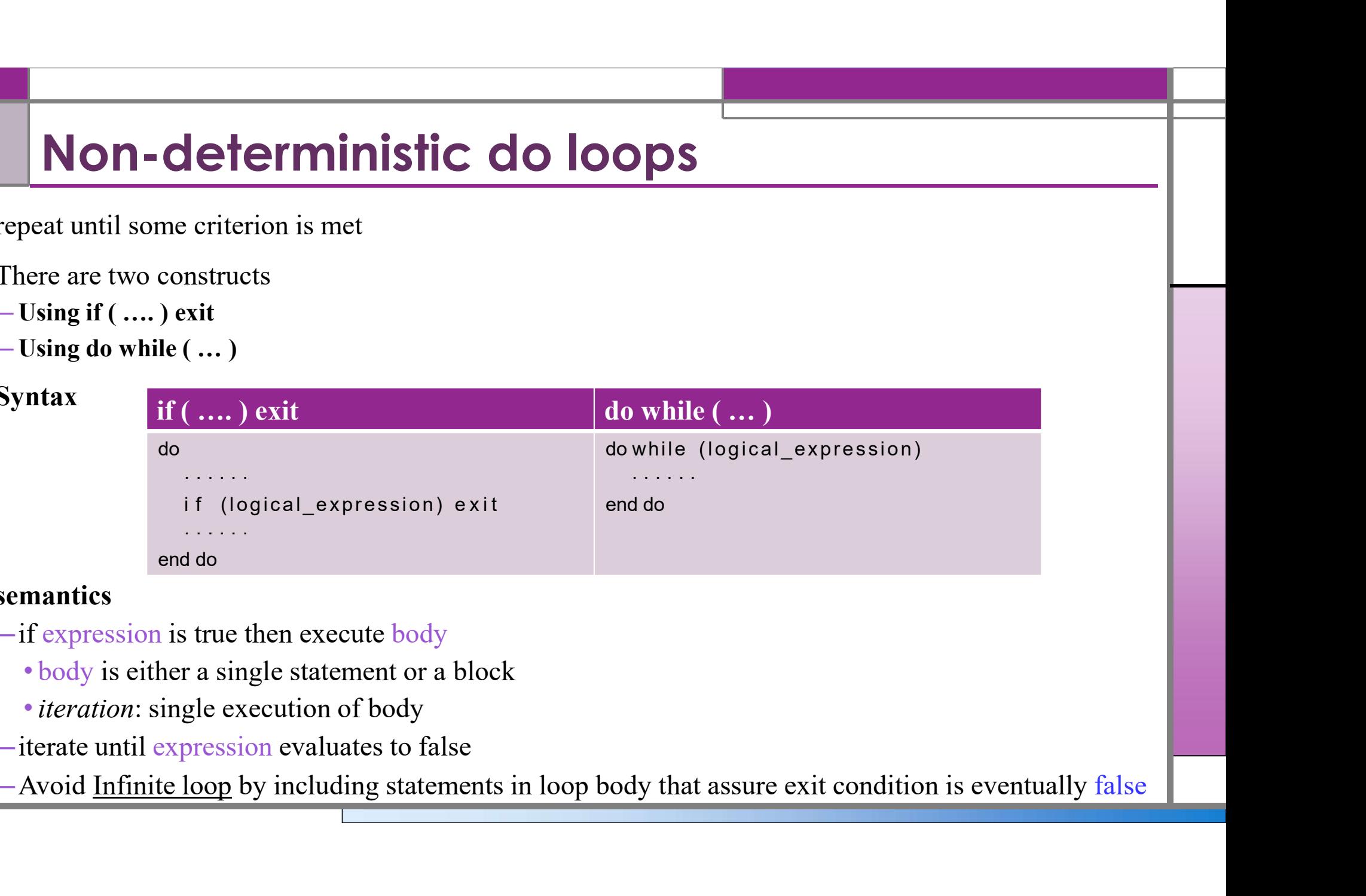

### • semantics

- –if expression is true then execute body
	- body is either a single statement or a block
	-
- 
- 99 P. P

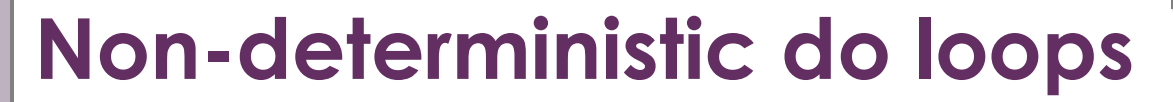

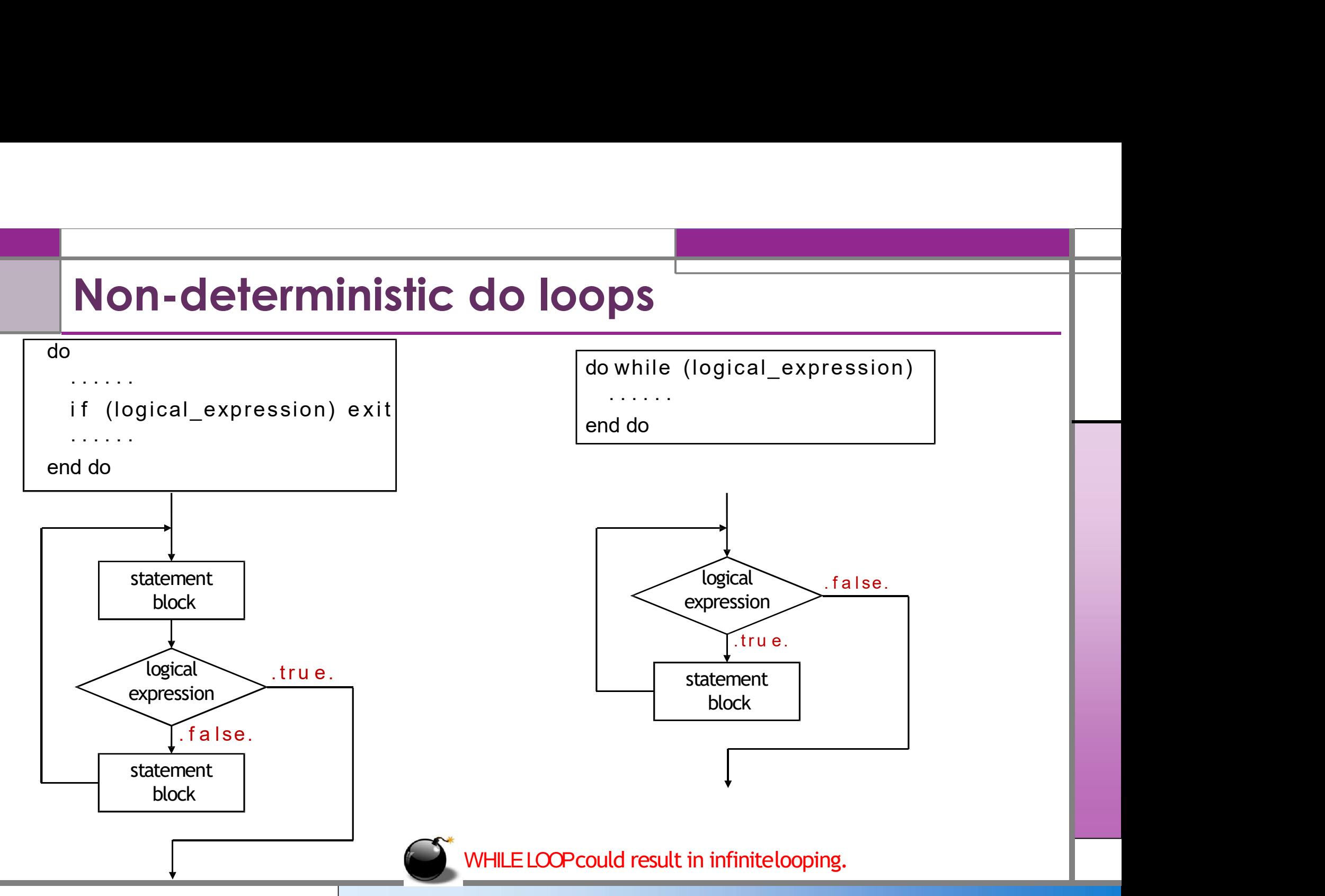

# **exit and cycle Statements**<br>The exit and cycle statements alter the flow of control

- The exit and cycle statements alter the flow of control
- exit statement
	- –Causes immediate exit from loop

–Program execution continues with first statement after structure

- cycle statement
	- –Skips remainder of loop body
	- –Proceeds with next iteration of loop

### Cycle vs. Exit

### • CYCLE statement

Extatement<br>  $\begin{array}{c|c} \texttt{d}\texttt{o} & = & 1, 5 \\ \texttt{if} \texttt{(i == 3) cycle} & & \texttt{the output will be 1, 2, 4, 5} \\ \texttt{write}(\texttt{*},\texttt{*}) & & \texttt{end do} \\ \texttt{statement} \\ \texttt{do} & = & 1, 5 \\ \texttt{if} \texttt{(i == 3) exit} & & \texttt{write} (\texttt{*},\texttt{*}) & & \texttt{end do} \\ \texttt{end do} \\ \end{array}$ **VS. EXIT**<br>  $\begin{array}{c|c} \text{tatement} \\\\ \text{i = 1, 5} \\\ \text{if (i == 3) cycle (*,*) i} \\\ \text{do} \end{array}$ the output will be 1, 2, 4, 5<br>
d do<br>
atement<br>  $\begin{array}{c} \text{i = 1, 5} \\\ \text{if (i == 3) exit} \\\ \text{write (*,*) i} \end{array}$ the output will be 1, 2<br>
d do tatement<br>  $i = 1, 5$ <br>
if  $(i == 3)$  cycle<br>
write  $(*, *)$  i<br>
d do<br>
atement<br>  $i = 1, 5$ <br>
if  $(i == 3)$  exit<br>
write  $(*, *)$  i<br>
the output will be 1, 2<br>
d do **Exit**<br> **Exited by S. Exit**<br> **Existement**<br> **Existement**<br> **Existement**<br> **Existe to i** f(i == 3) cycle<br>
write(\*,\*) i<br> **Existed by the output will be**1, 2, 4, 5<br> **Existed by the output will be**1, 2, 4, 5<br> **Existed** by the ou **VS. Exit**<br>
tatement<br>  $\begin{array}{ccc}\ni &= 1, 5 \\
\text{if } (i == 3) \text{ cycle} \\
\text{write } (*, *) & i \\
\text{d do}\n\end{array}$ the output will be 1, 2, 4, 5 **VS. Exit**<br>
tatement<br>  $\begin{array}{ccc}\ni & = 1, 5 \\
\text{if } (i == 3) \text{ cycle} \\
\text{write}(\text{*}, \text{*}) & \text{if} \\
\end{array}$ the output will be 1, 2, 4, 5<br>
d do end do

### the output will be1, 2, 4, 5

### • EXIT statement

end do

the output will be1, 2

### ! print 1 to 100 using a do loop using if Integer :: c=1 ! Declaration and !initialization of control variable c do if ( $c$  > 100) exit ! while c is <=100 write  $(*,*)$  c  $c=c+1$  !add one to the c every !time the loop repeats. End do ! when c is  $>100$  then the loop will terminate End Example 3  $c = 1$ true  $\sqrt{2}$ false Body of loop  $c = 1$  $c \le 100$  atput  $c \longrightarrow c=c+1$ Establish initial value of control variable Determine if *final* | false value of control variable has been reached (this may be many statements) Increment the control variable Output c

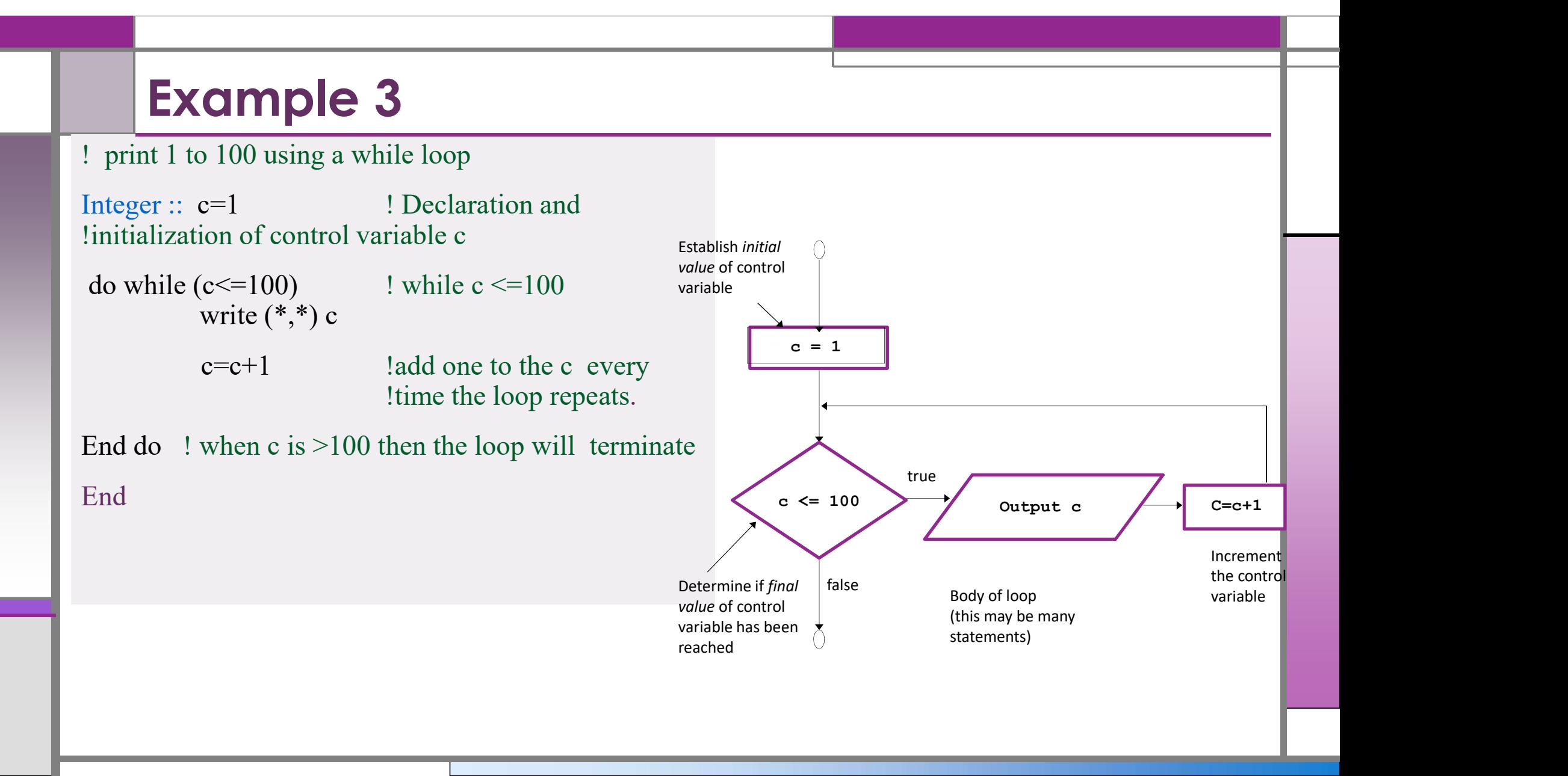

### Example 4

• Find the maximum positive number

Integer ::  $v = 0$ , m = 0

do while( $v$  /= -1)

```
Write (*,*) "Enter a positive integer", "(-1 to stop):"
read (*,*) v
```

```
if(v > m) then
```
 $m = v$ ;

end if

### End do

end

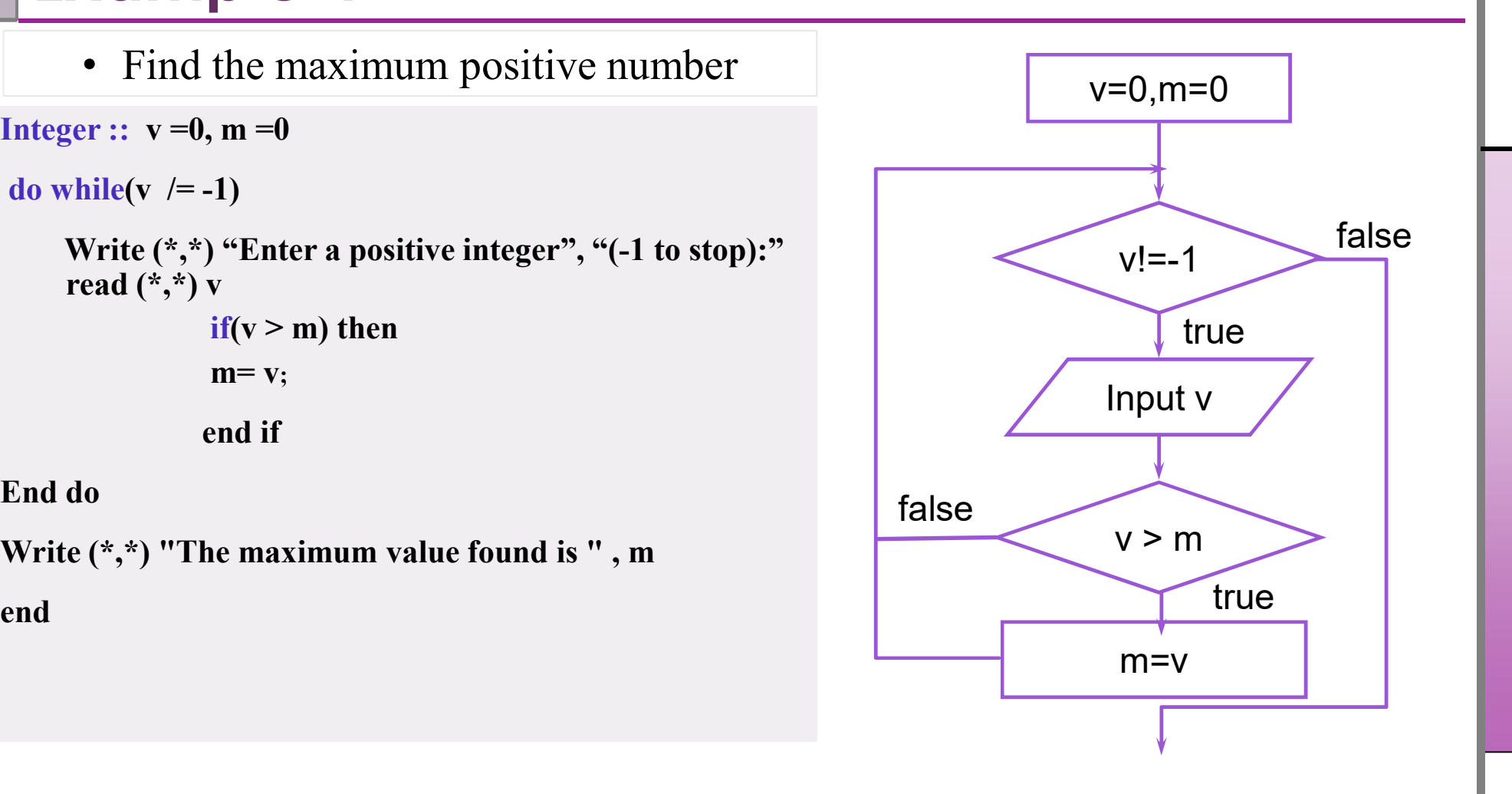

### Example 6

n! (n factorial) is defined as the product of all the integers from 1 to n.

```
n! = 1*2*3*...*nExample: 5! = 1 \times 2 \times 3 \times 4 \times 5 = 120Integer :: num, fac=1, n=1Write (*,*) "Enter a positive integer:"
         read (*,*) num
         Do 
          if (n > num) exit<br>fac = fac * n
                                  folloged<br>
folloger 11<br>
folloger 11<br>
folloger 11<br>
folloger 11<br>
folloger 11<br>
folloger 11<br>
folloger 11<br>
folloger 11<br>
folloger 11<br>
folloger 11<br>
folloger 11<br>
folloger 11<br>
folloger 11<br>
folloger 11<br>
                                n = n+1End do
          1 factorial) is defined as the product of all the integers from 1 to n.<br>
= 1 \times 2 \times 3 \times 4 \times 5 = 120<br>
Integer :: num, fac=1, n=1<br>
Write (*,*) "Enter a positive integer:"<br>
read (*,*) num<br>
if (n > num) exit<br>
fac = fac * n<br>
n
         end
```
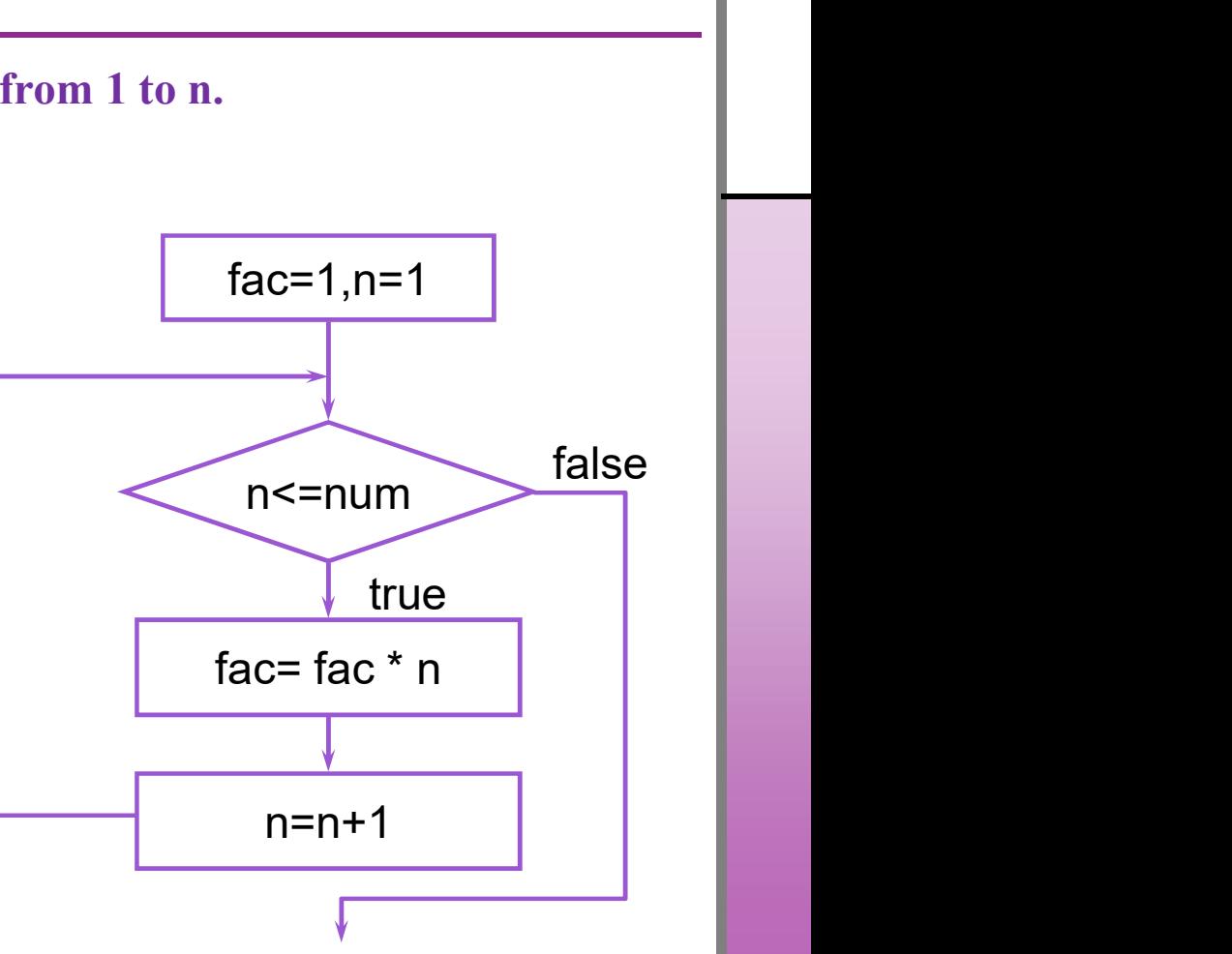

### Choosing the Right Looping Structure

- All loops have their place in FORTRAN
- –If you know or can determine in advance the number of repetitions needed, the deterministic loop is the correct choice **repetitions 1 and in the Right Looping Structure**<br>
If you know or can determine in advance the number of repetitions needed,<br>
the deterministic loop is the correct choice<br>
If you do not know and cannot determine in advanc
	- –If you do not know and cannot determine in advance the number of

### **Nesting of Iterative Constructs**

- iterative constructs can be *nested*: one iterative construct may be inside the body of another
- When working with nested loops, the outer loop changes only after the inner loop is completely finished
- nesting may be more than two loops deep

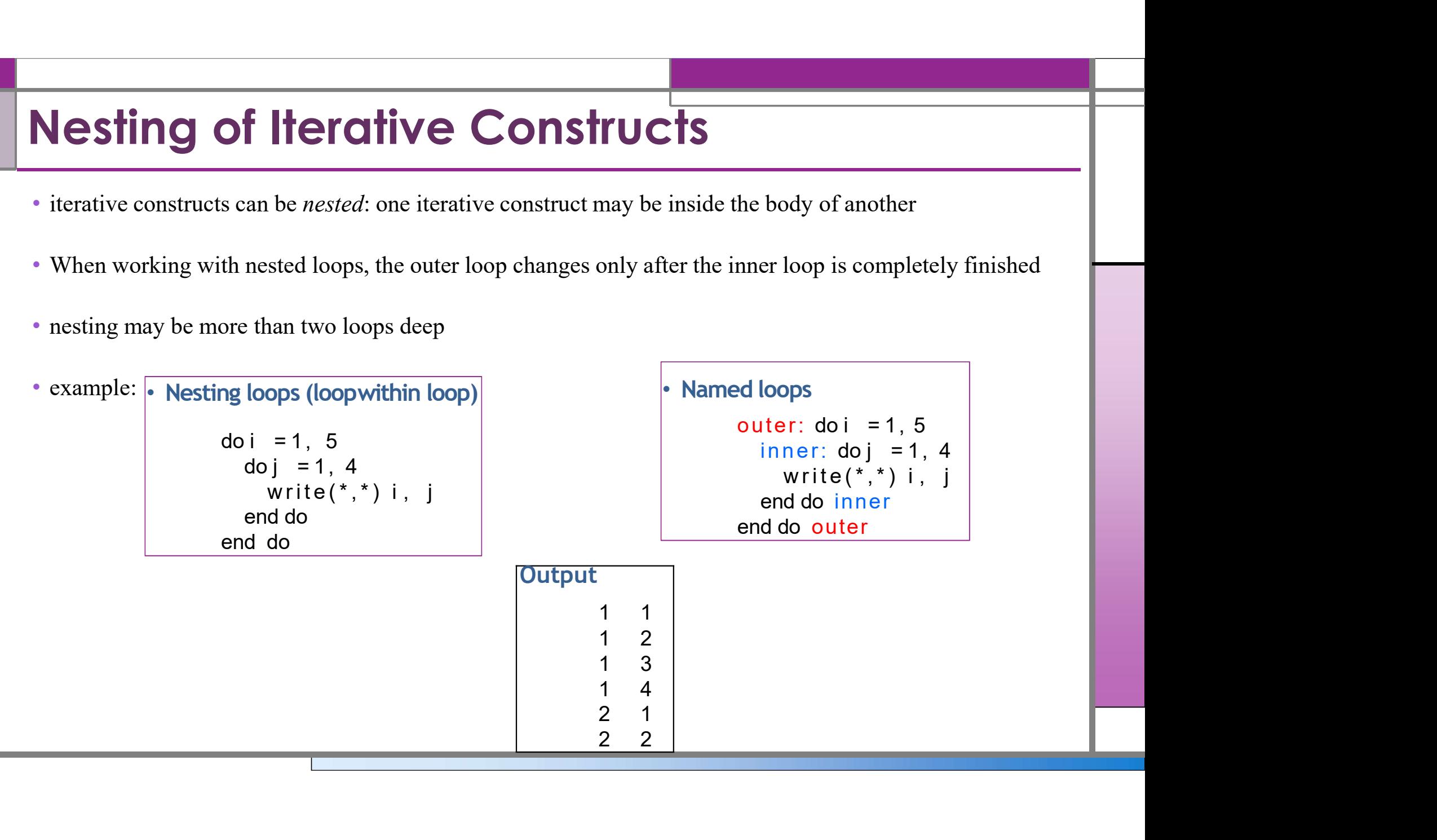

### loops result in compilation errors **esult in compilation errors**<br>  $\frac{1}{\left( \frac{1}{2} \right)} = 1, 4$ <br>
write(\*,\*) i, j<br>
Missing end do **result in compilation errors**<br>  $\frac{1}{a}$ <br>  $\frac{1}{a}$ <br>  $\frac{1}{b}$ <br>  $\frac{1}{c}$ <br>  $\frac{1}{c}$ <br>  $\frac{1}{d}$ <br>  $\frac{1}{d}$ <br>  $\frac{1}{d}$ <br>  $\frac{1}{e}$ <br>  $\frac{1}{e}$ <br>  $\frac{1}{e}$ <br>  $\frac{1}{e}$ <br>  $\frac{1}{e}$ <br>  $\frac{1}{e}$ <br>  $\frac{1}{e}$ <br>  $\frac{1}{e}$ <br>  $\frac{1}{e}$ <br>  $\$ **esult in compilation errors**<br>  $\frac{1}{p}$  = 1, 3<br>  $\frac{1}{p}$  = 1, 4<br>
write(\*,\*) i, j<br>
to  $\frac{1}{p}$ <br>
outer<br>
write(\*,\*) i, j<br>  $\frac{1}{p}$ <br>
write(\*,\*) i, j<br>  $\frac{1}{p}$ <br>  $\frac{1}{p}$ <br>  $\frac{1}{p}$ <br>  $\frac{1}{p}$ <br>  $\frac{1}{p}$ <br>  $\frac{1}{p}$ <br>  $\frac{1$

do i = 1, 3 do j = 1, 4 end do outer: do i = 1, 3 outer: do i = 1, 3

end do outer

inner: do j = 1, 4  $\begin{array}{ll}\n 1, & 3 \\
 j & = 1, & 4 \\
 \hline\n 3, & 1 & 1\n \end{array}$ <br>  $\begin{array}{ll}\n 1, & 3 \\
 1, & 1 \\
 2, & 1\n \end{array}$ <br>  $\begin{array}{ll}\n 1, & 1 \\
 1, & 1 \\
 2, & 1\n \end{array}$ <br>  $\begin{array}{ll}\n 1, & 1 \\
 1, & 1 \\
 2, & 1\n \end{array}$ <br>  $\begin{array}{ll}\n 1, & 1 \\
 1, & 1 \\
 1, & 1\n \end{array}$ <br>  $\begin{array}{ll}\n 1, & 1 \\
 1, &$ end do outer write  $(*,*)$  i, j<br>
d do<br>
ter: do i = 1, 3<br>
inner: do j = 1, 4<br>
write  $(*,*)$  i, j<br>
d do outer<br>
ter: do i = 1, 3<br>
inner: do j = 1, 4<br>
write  $(*,*)$  i, j<br>
d do outer<br>
end do inner<br>
end do inner<br>
ter: do i = 1, 3<br>
write  $(*,*)$  i,

Missing end do

Missing end do inner

end do for inner and outer are interchanged

### Using CYCLE and EXIT in nested loops:

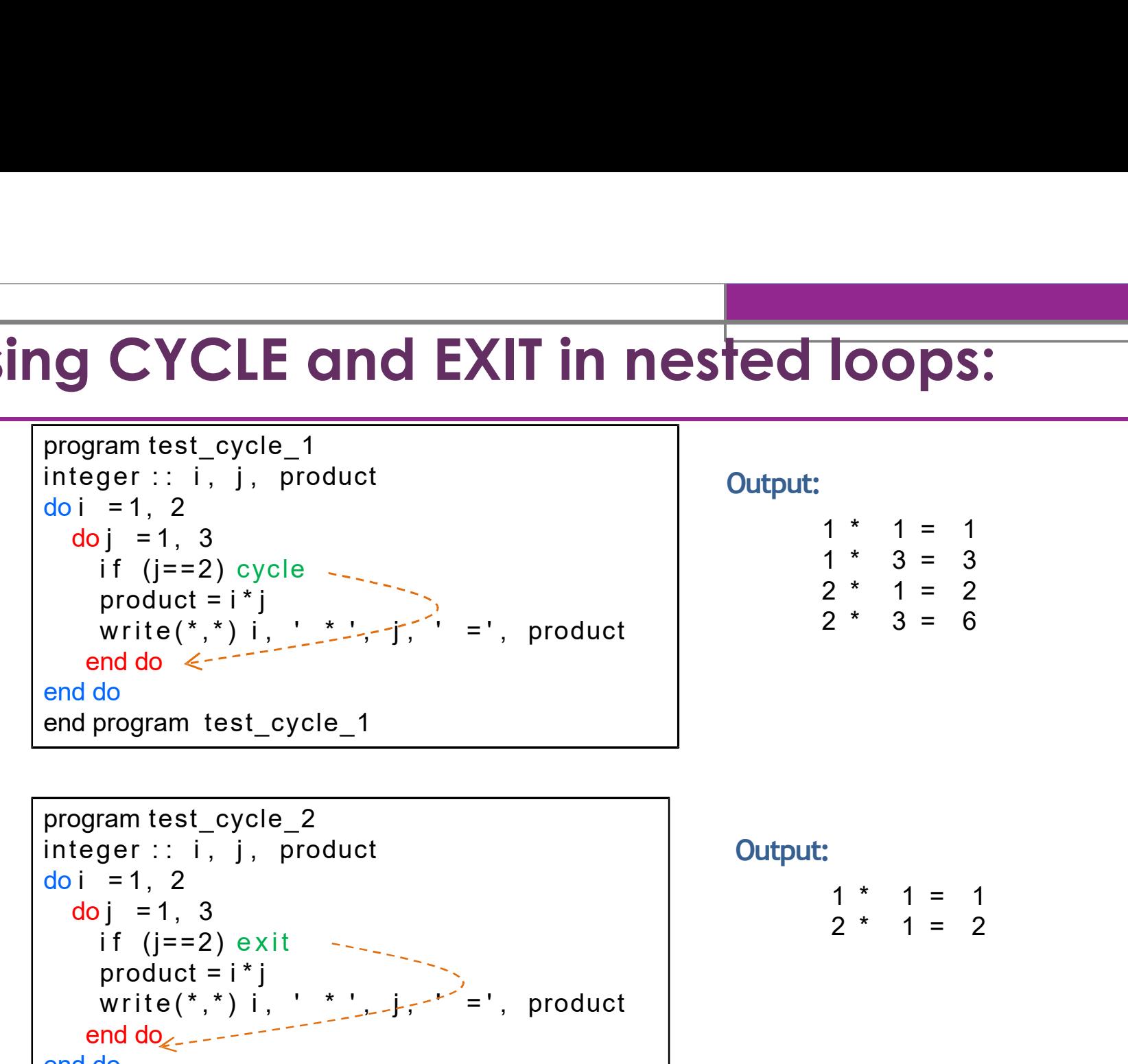

### Output:

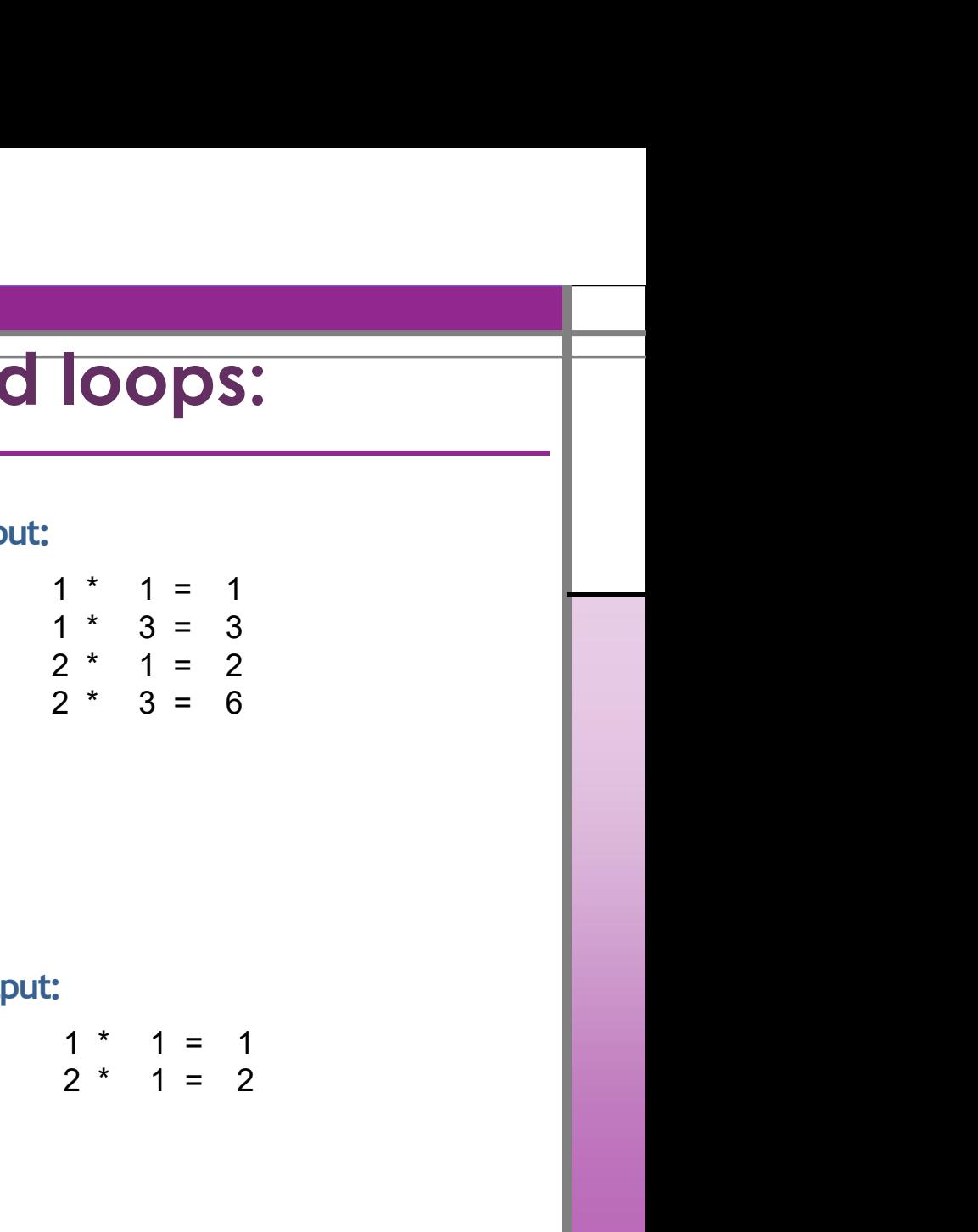

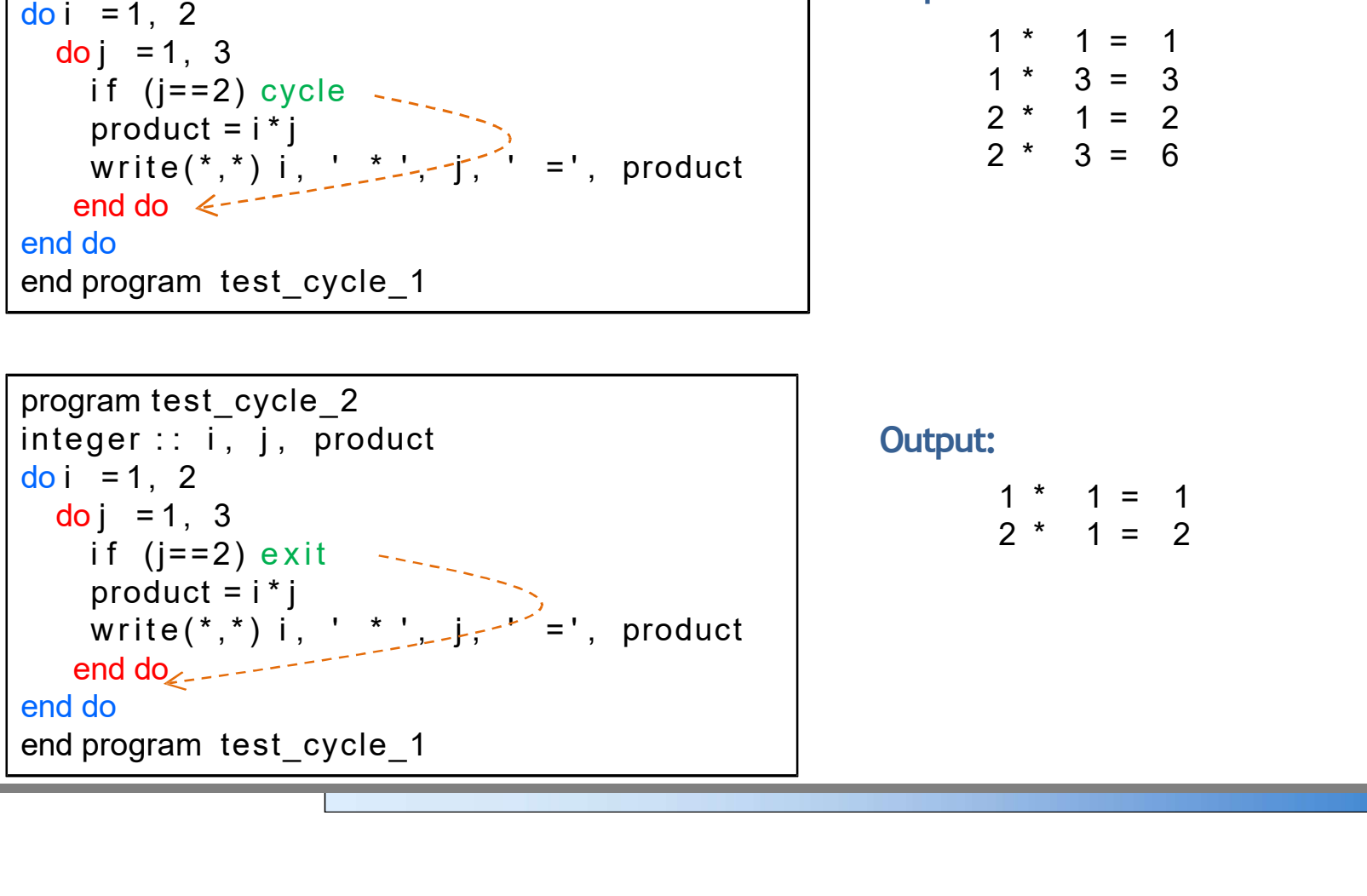

Output:

### Infinite Loops

- Loops that never stop are infinite loops
- The loop body should contain a line that will eventually cause the expression to become false
- Example: Print the odd numbers less than 12 integer ::  $x = 1$ do while  $(x = 12)$

```
write (*,*) x
    x = x + 2end do
```